# Ateliers numériques Programme janvier 2023

Réservation et inscription par téléphone ou par mail auprès d'Agnès Papon-Bourreau téléphone : 06.75.66.75.25 mail : agnes.papon-bourreau@conseiller-numerique.fr

### Vendredi 13 janvier

Comment transférer mes photos de mon smartphone vers mon PC ou ma tablette.

A partir de 14h30

# Vendredi 20 janvier

La visionconférence A partir de 14h30

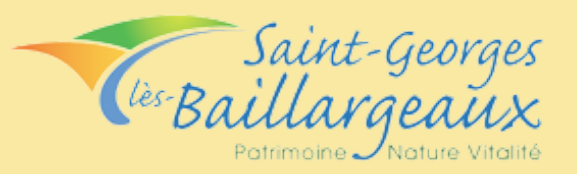

# Ateliers numériques Programme février 2023

Réservation et inscription par téléphone ou par mail auprès d'Agnès Papon-Bourreau téléphone : 06.75.66.75.25 mail : agnes.papon-bourreau@conseiller-numerique.fr

#### Vendredi 03 février

Comment transférer mes photos de mon smartphone vers mon PC ou ma tablette.

A partir de 14h30

# Vendredi 10 février

Comment mettre en page un texte.

A partir de 14h30

Vendredi 17 février

Faire des achats sur internet.

A partir de 14h30

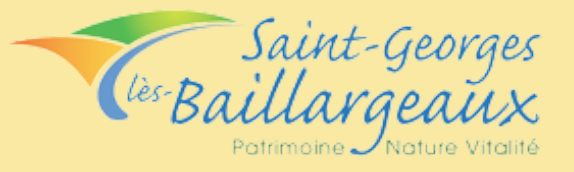